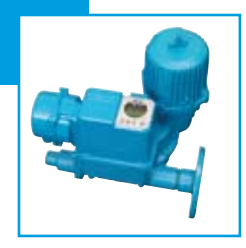

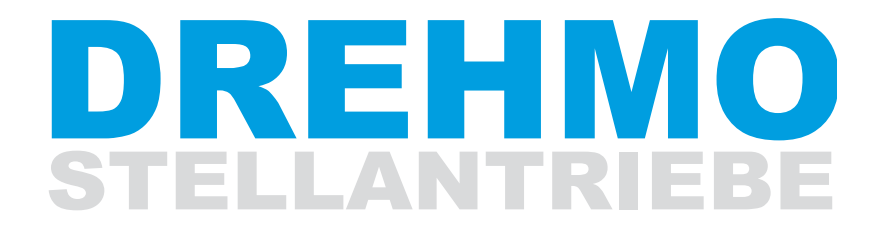

keepin<sup>g</sup> <sup>t</sup>h<sup>e</sup> flow...

# DREHMO® Werkzeuge

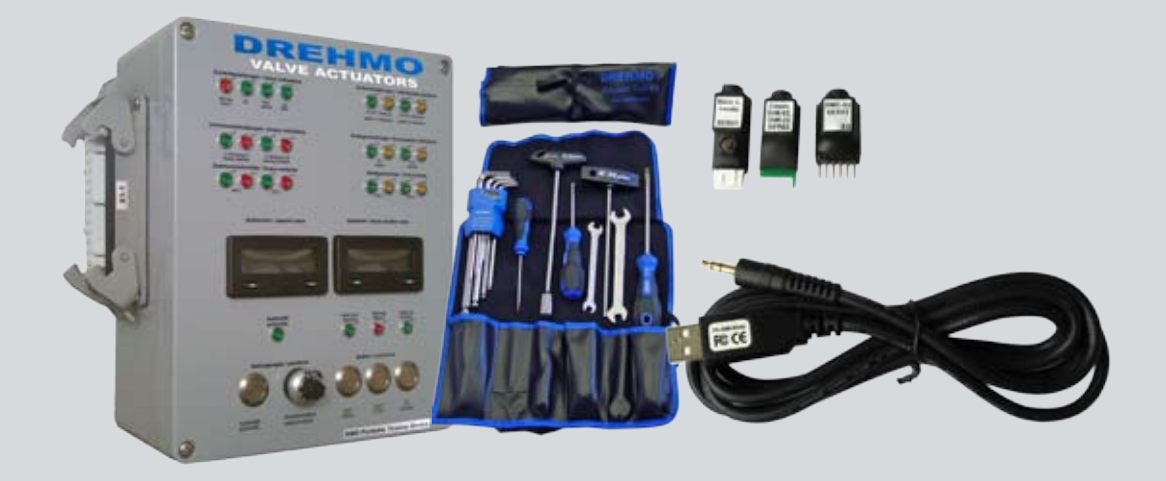

## DREHMO® Tools

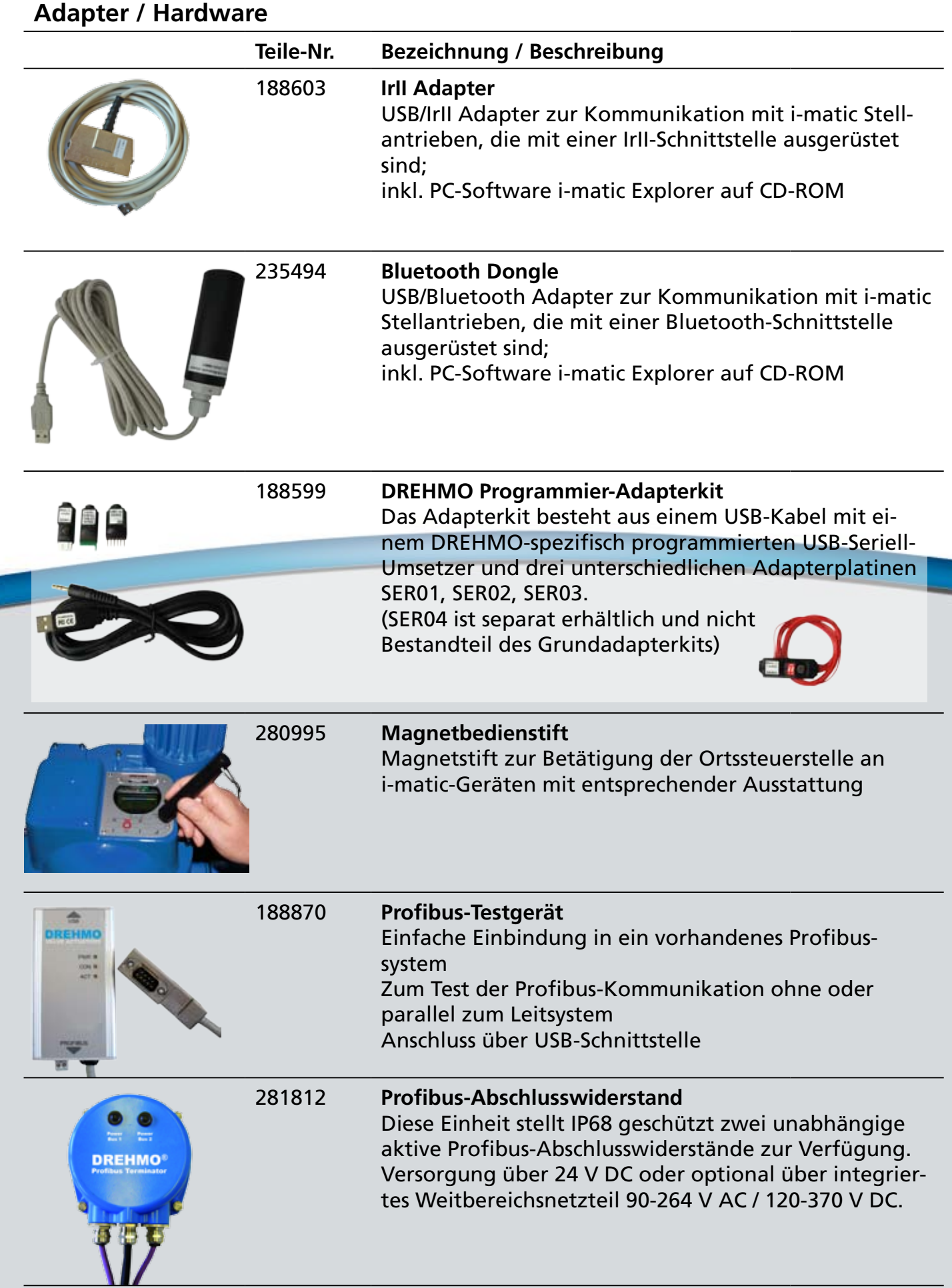

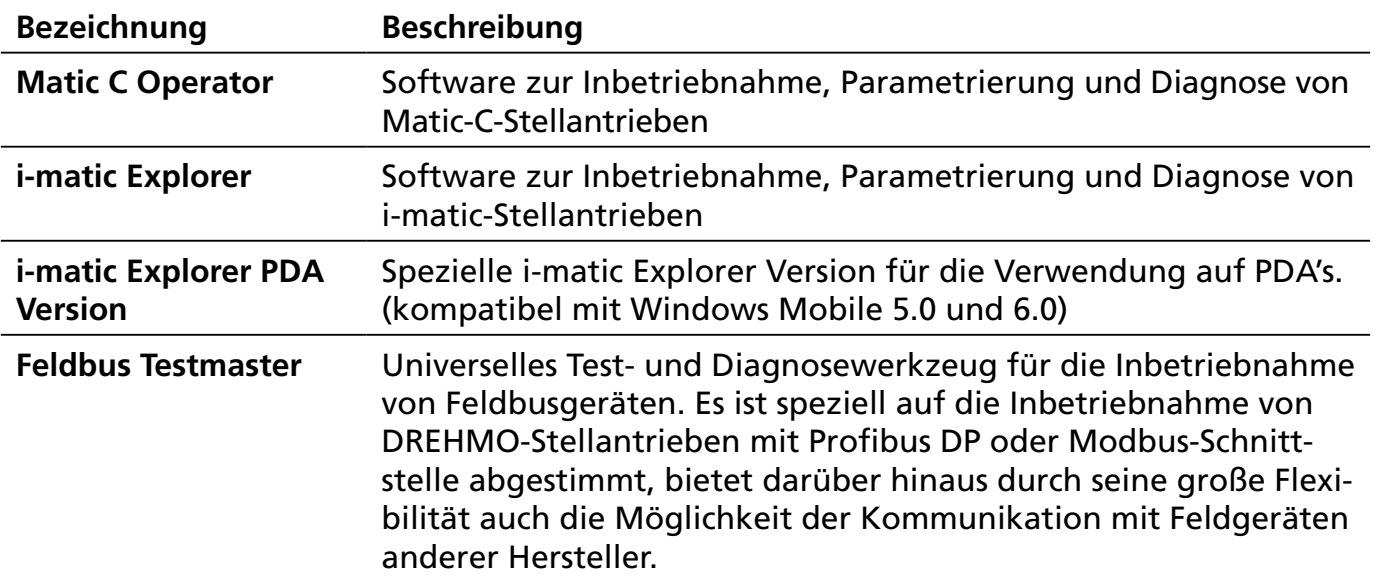

### **Software / Freeware zum Download auf www.drehmo.com**

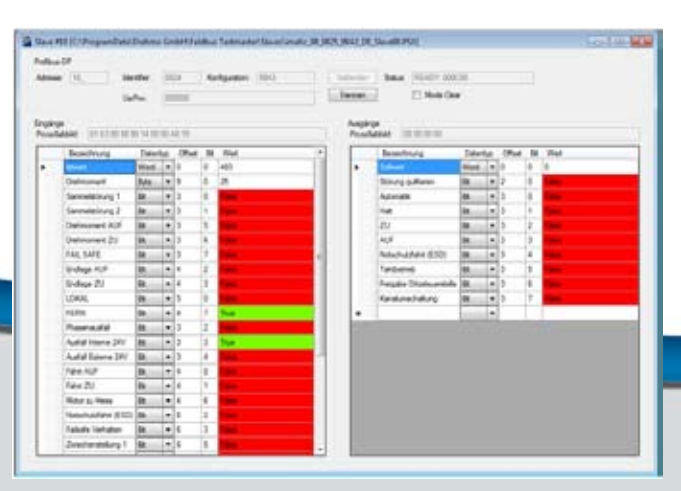

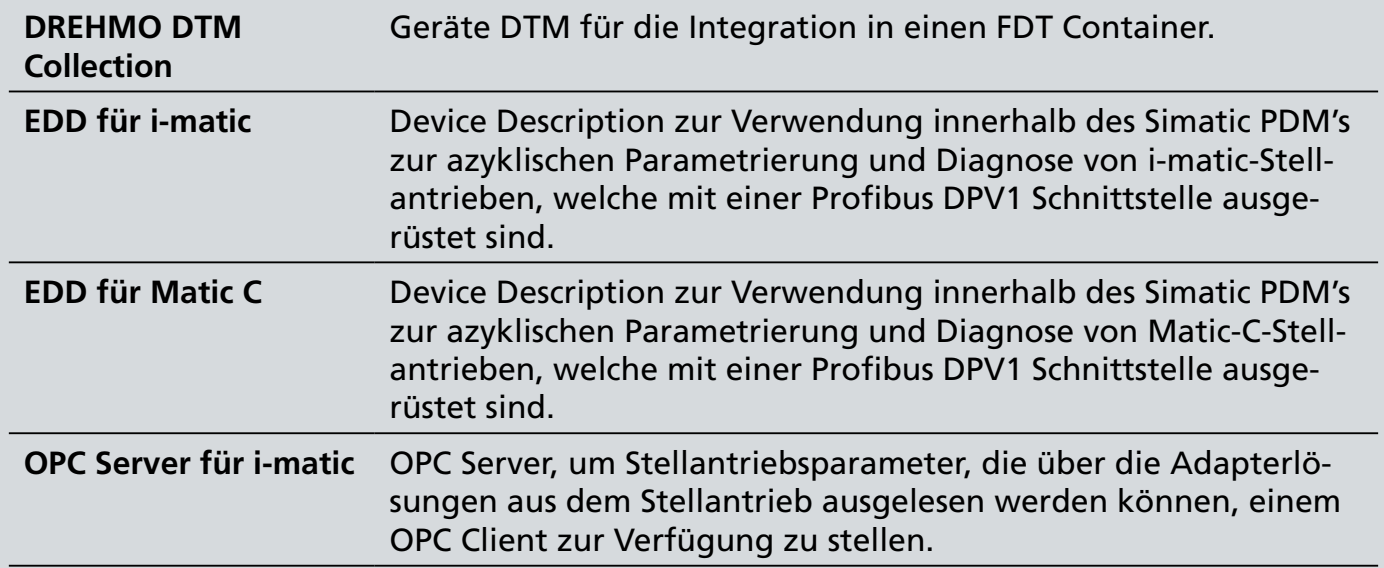

#### **Sonstiges**

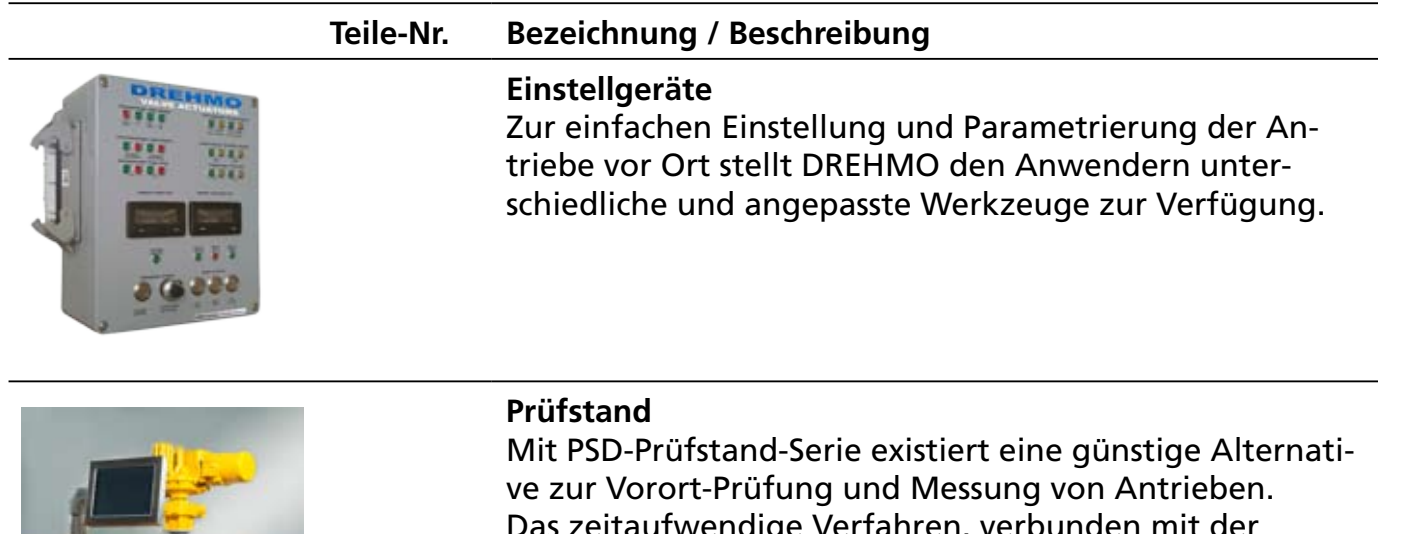

Das zeitaufwendige Verfahren, verbunden mit der Einsendung der Antriebe zum Hersteller, kann hiermit erheblich reduziert werden.

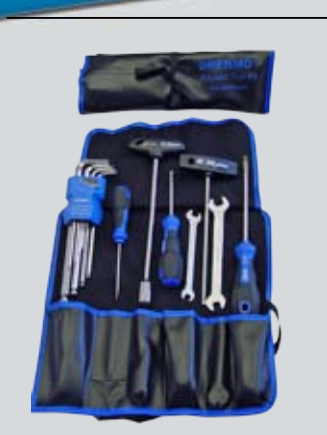

#### 188604 **Werkzeugsatz zur Inbetriebnahme** Alles im Griff mit dem Inbetriebnahme-Set von DREHMO. Die wichtigsten Werkzeuge erhalten Sie in der praktischen Rolltasche.

#### DREHMO GmbH

Zum Eichstruck 10 • D-57482 Wenden www.drehmo.com • drehmo@drehmo.com Fon: +49 27 62 98 50-0 • Fax: +49 27 62 98 50-105